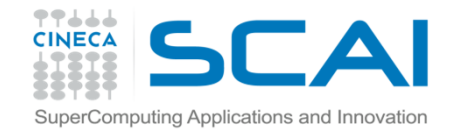

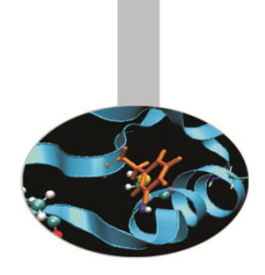

# Librerie matematiche e scientifiche

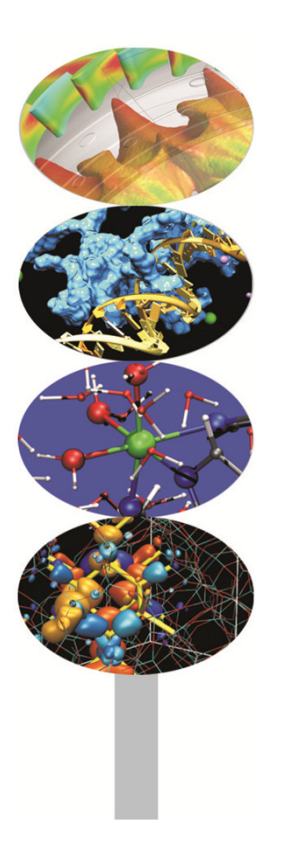

M.Cremonesi, F.Affinito, CINECA

20 febbraio 2013

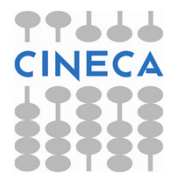

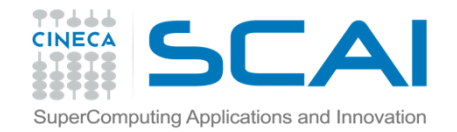

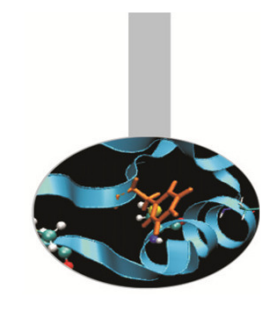

Le librerie sono insiemi di funzioni che implementano una varietà di algoritmi, spesso numerici. Queste possono includere operazioni aritmetiche di basso livello come il prodotto scalare tra vettori <sup>o</sup>sequenze di numeri casuali, ma anche algoritmi più complicati comele trasformate di fourier <sup>o</sup> problemi di minimizzazione.

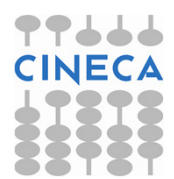

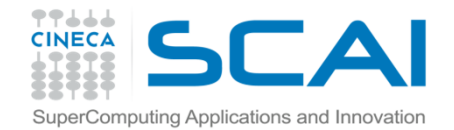

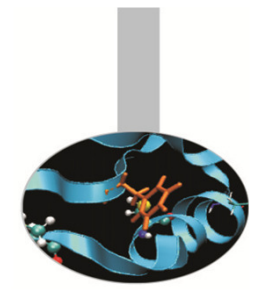

Perché usare librerie nei programmi:

Migliorare la modularità

**Standardizzazione** 

**Portabilità** 

**PEfficienza** 

Pronte all'uso

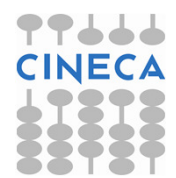

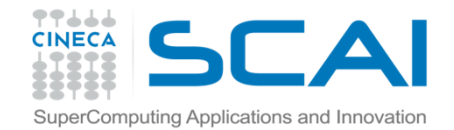

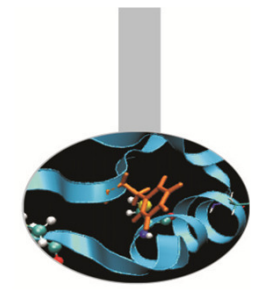

Svantaggi nell'uso delle librerie:

**PI dettagli sono nascosti** 

Spesso non si sa cosa si usa

Troppa fiducia nell'implementazione

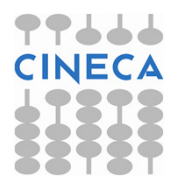

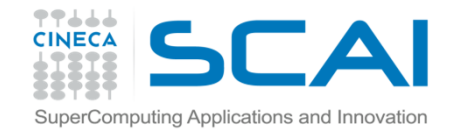

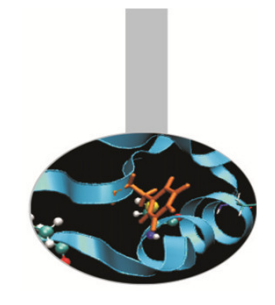

### BLAS/CBLAS

La *Basic Linear Algebra Subprograms* è tra le prime librerie scritte (1979), in origine per calcolatori con architettura vettoriale. Comprende operazioni elementari tra vettori <sup>e</sup> matrici come il prodotto scalare <sup>e</sup> la moltiplicazione tra scalari, vettori, matrici, anche in forma trasposta. È utilizzata da numerose librerie di livello più alto, perciò ne sono state prodotte diverse versioni, ottimizzate per varie piattaforme di calcolo.

Language: FORTRAN, C Availability: public domainDevelopers: Jack Dongarra, ORNL and Eric Grosse, Bell Labs Distributors: NETLIBRef.: The University of Tennessee at Knoxville and Bell Laboratories

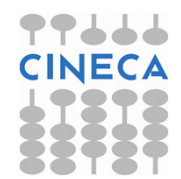

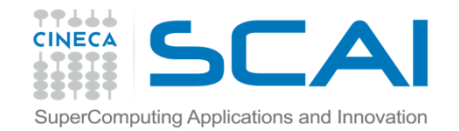

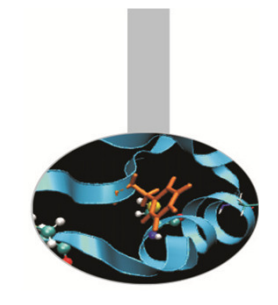

### BLAS/CBLAS

#### BLAS liv. <sup>1</sup> – subroutine Fortran per il calcolo di operazioni di basescalare-vettore. Sono la conclusione di un progetto terminato nel 1977.

BLAS liv. <sup>2</sup> – operazioni vettore-matrice. Scritte tra il 1984 <sup>e</sup> 1986.

BLAS liv. 3 – subroutine Fortran per operazioni matrice-matrice, disponibili dal 1988.

Le BLAS degli ultimi due livelli sono le più adatte <sup>a</sup> sfruttare le architetture dei computer moderni, perciò sono ampiamente usate, per esempio dalla libreria LAPACK.

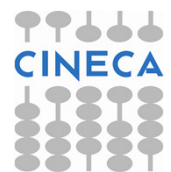

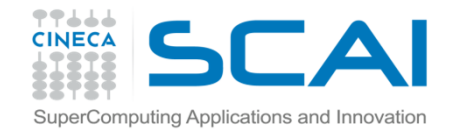

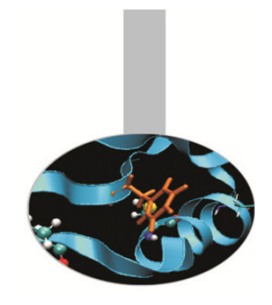

## Librerie matematicheBLAS/CBLAS

Le suroutine BLAS si applicano <sup>a</sup> dati reali <sup>e</sup> complessi, in semplice <sup>o</sup>doppia precisione.

Operazioni scalare-vettore ( O(n) )

\*SWAP – scambio vettori

\*COPY – copia vettori

\*SCAL – cambio fattore di scala

\*NRM2 – norma L2

\*AXPY – somma:  $Y + A^*X$ 

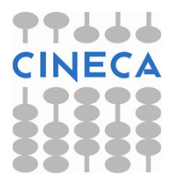

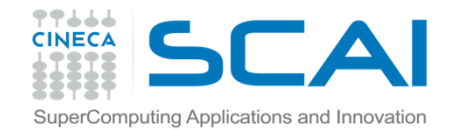

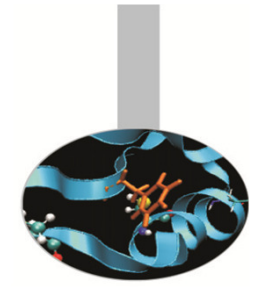

## Librerie matematicheBLAS/CBLAS

Operazioni vettore-matrice (  $O(n^2)$  )

\*GEMV – prodotto vettore – matrice generica

\*HEMV – prodotto vettore – matrice hermitiana

\*SYMV – prodotto vettore – matrice simmetrica

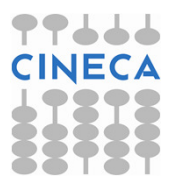

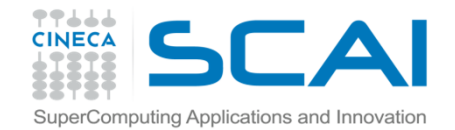

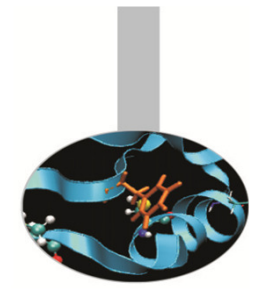

## Librerie matematicheBLAS/CBLAS

Operazioni matrice-matrice ( $O(n^3)$  )

- \*GEMM prodotto matrice matrice generica
- \*HEMM prodotto matrice matrice hermitiana
- \*SYMM prodotto matrice matrice simmetrica

L'asterisco qui <sup>e</sup> nelle slide precedenti sta per:

- **S** precisione semplice, **D** precisione doppia,
- **C** complessi, **Z** complessi precisione doppia

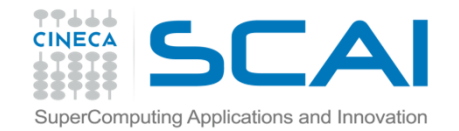

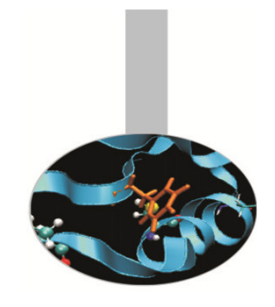

### BLACS

 La Basic Linear Algebra Communication Subprograms <sup>è</sup> una libreria di basso livello per distribuire operazioni elementari tra vettori <sup>e</sup> matrici secondo il paradigma <sup>a</sup> memoria distribuita. La libreria è portabile su diverse piattaforme <sup>e</sup> può utilizzare interfacce di comunicazionedifferenti, tra cui MPI. È utilizzata da altre librerie tra cui scaLAPACK.

Language: C, FORTRAN Availability: public domainDevelopers: Jack J. Dongarra and R. Clint WhaleyDistributors: NFTLIB Ref.: The University of Tennessee at Knoxville and Bell Laboratories

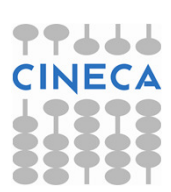

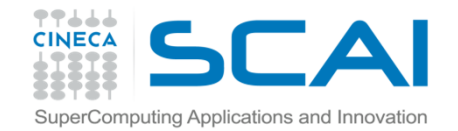

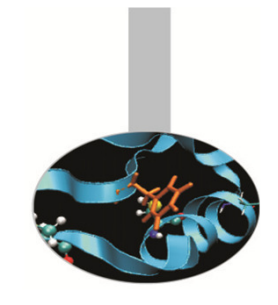

# Librerie matematicheLINPACK

Subroutine Fortran per la soluzione di sistemi di equazioni lineari <sup>e</sup> problemi ai minimi quadrati. Contiene subroutine specializzate per vari tipi di matrice, da quelle più generiche <sup>a</sup> quelle <sup>a</sup> banda <sup>e</sup> triangolari. Possono anche essere calcolati decomposizioni QR <sup>e</sup> singular value di matrici rettangolari per risolvere problemi ai minimi quadrati.

Language: FORTRAN Availability: public domainDevelopers: Jack Dongarra, Jim Bunch, Cleve Moler and Pete Stewart Distributors: NETLIBRef.: The University of Tennessee at Knoxville and Bell Laboratories

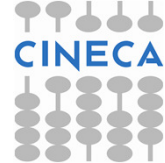

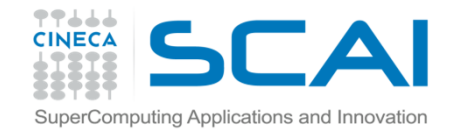

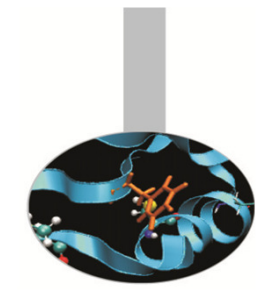

## Librerie matematicheLAPACK/LAPACKE

Subroutine FORTRAN <sup>e</sup> funzioni C per la soluzione di problemi di algebra lineare, tra cui sistemi di equazioni lineari, problemi di minimi quadrati, autovalori. Vorrebbe rappresentare un miglioramentoprestazionale rispetto alle librerie LINPACK <sup>e</sup> EISPACK.

Language: FORTRAN, C Availability: public domainDevelopers: Jack Dongarra, ORNLand Eric Grosse, Bell Labs Distributors: NETLIBRef.: The University of Tennessee at Knoxville and Bell Laboratories

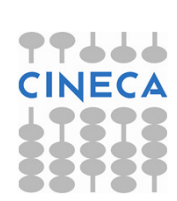

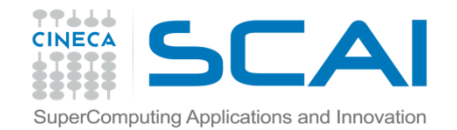

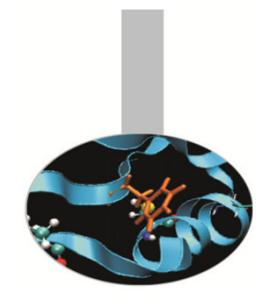

## Librerie matematicheLAPACK/LAPACKE

Le librerie LAPACK sfruttano per quanto possibile le librerie BLAS, preferibilmente del livello 3, per ottenere le migliori prestazioni possibili.

Per questo sulla macchina dovrebbero essere installate le librerie BLAS in versione ottimizzata. In alternativa, ATLAS può essere usato per installare una versione efficiente delle BLAS.

La versione di pubblico dominio delle BLAS non dovrebbe essere utilizzata per evidenti ragioni di ottimizzazione.

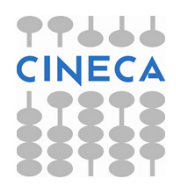

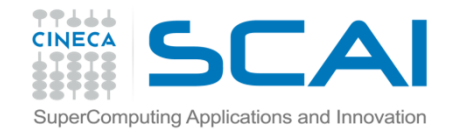

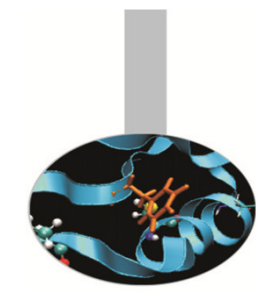

# Librerie matematicheATLAS

Il tool Automatically Tuned Linear Algebra Software può essere utile per installare versioni ottimizzate delle librerie di base più diffuse. Al momento contine le librerie BLAS <sup>e</sup> una parte delle LAPACK

Language: FORTRAN, C Availability: public domain / open sourceDevelopers: R. Clint Whaley, Antoine Petitet, Jack DongarraDistributors: sourceforge.net Ref.: http://math-atlas.sourceforge.net/

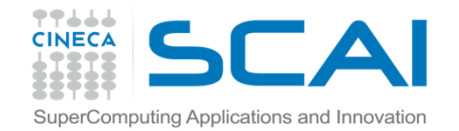

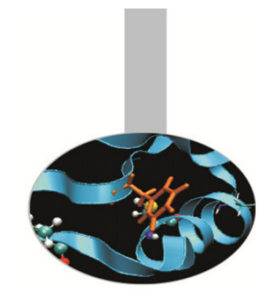

## Librerie matematiche**GotoBLAS**

Di importanza storica, queste librerie rappresentano l'impresa di Kazushige Got <sup>ō</sup>, un ricercatore del Texas Advanced Computing Center (University of Texas at Austin), che ha ottimizzato manualmente inassembler le subroutine BLAS per diversi supercomputer.

Il lavoro prosegue ancora con i progetti GotoBLAS2 <sup>e</sup> OpenBLAS.

Ref.: http://www.tacc.utexas.edu/tacc-projects/gotoblas2http://xianyi.github.com/OpenBLAS/

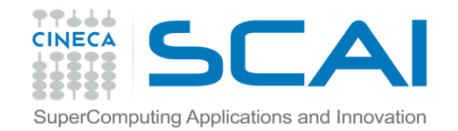

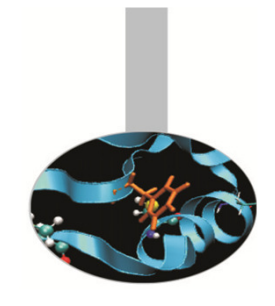

### PLASMA

#### (Parallel Linear Algebra Software for Multi-core Architectures)

Funzioni FORTRAN <sup>e</sup> C per la soluzione di sistemi lineari, disegnate per essere efficienti su processori multi-core. Ha funzionalità simili <sup>a</sup> LAPACK ma più limitate, ad esempio non contiene funzioni perautovalori <sup>e</sup> non supporta matrici <sup>a</sup> banda <sup>o</sup> sparse.

Language: FORTRAN, C

Availability: public domain

Developers: Vari

Distributors: University of Tennessee

Ref.: Dep. Electrical Engineering and Computer Science, University of Tennessee at Knoxville

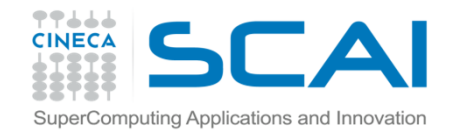

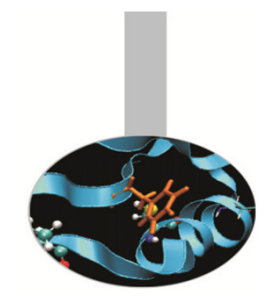

### LAPACK++

Funzioni C++ per la soluzione di sistemi lineari <sup>e</sup> problemi agli autovalori portabile con efficienza su diverse piattaforme di calcolo.

Include funzioni specializzate per diversi tipi di matrici: simmetriche, definite positive, triangolari, tridiagonali, <sup>a</sup> banda.

Language: C++

Availability: public domain

Developers: Roldan Pozo, Mathematical and Computational SciencesDivision, NIST

Distributors: NETLIB

Ref.: The University of Tennessee at Knoxville and Bell Laboratories

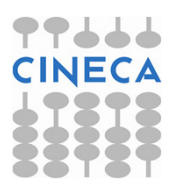

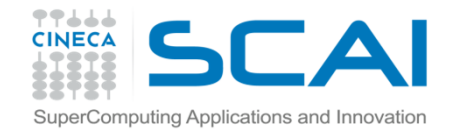

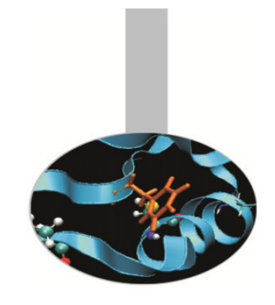

# Librerie matematicheSCALAPACK

Funzioni per la soluzione di problemi di algebra lineare portabile con efficienza su diverse piattaforme di calcolo parallelo <sup>a</sup> memoriadense. distribuita. Contiene funzioni specializzate per matrici tridiagonali, <sup>a</sup> banda. Si basa sulle librerie di comunicazione MPI <sup>e</sup> PVM.

Linguaggi: FORTRAN, C Availability: public domainDevelopers: vari Distributors: NETLIBRef.: The University of Tennessee at Knoxville and Bell Laboratories

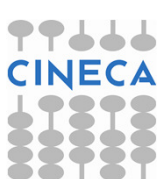

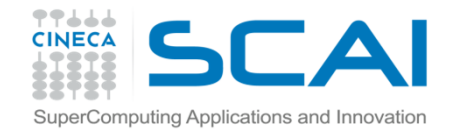

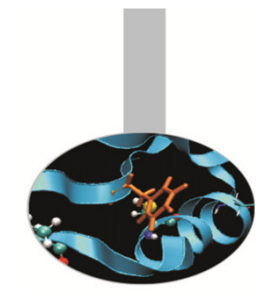

### SCALAPACK

Le ScaLAPACK sono (o dovrebbero essere):

- efficienti
- • scalabili (al crescere del numero di processi <sup>e</sup> di dimensione del problema)
- affidabili (I risultati non dipendono dal numero di processi)
- portabili (in funzionalità <sup>e</sup> efficienza)

Le ScaLAPACK sono scritte in Fortran (con un poco di C).

Funzionalità <sup>e</sup> efficienza dell'implementazione sono basate sulle BLAS, LAPACK <sup>e</sup> BLACS.

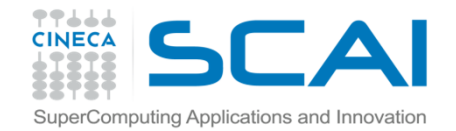

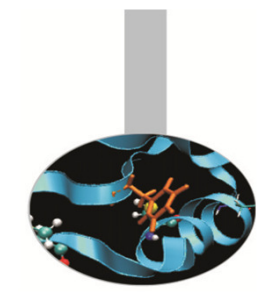

# Librerie matematicheAZTEC

Libreria parallela di solutori iterativi con precondizionatori. Lo scopo è facilitare la manipolazione di strutture dati distribuite. Contiene tool per laconversione dei dati <sup>e</sup> interrogazione di strutture dati.

Language: FORTRAN, CAvailability: freeDevelopers: Ray S. Tuminaro, John N. Shadid, Mike HerouxDistributors: Sandia National LaboratoriesRef.: Sandia National Laboratories

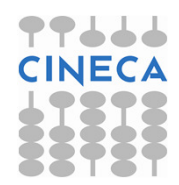

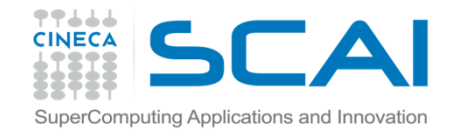

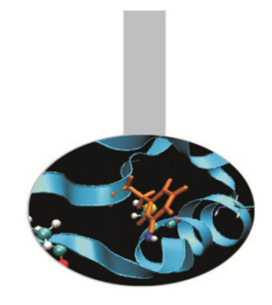

## Librerie matematicheEISPACK

Subroutine FORTRAN per il calcolo di autovalori <sup>e</sup> autovettori, con versioni specializzate per matrici di diversi tipi, reali <sup>e</sup> complesse, hermitiane, simmetriche, tridiagonali.

Language: FORTRAN

 Availability: public domainDevelopers: B.T. Smith, J.M. Boyle, B.S. Garbow, Y. Ikebe, V.C. Klema, C.B. Moler, and J.J. DongarraDistributors: NETLIBRef.: The University of Tennessee at Knoxville and Bell Laboratories

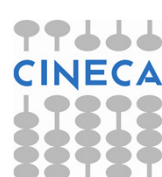

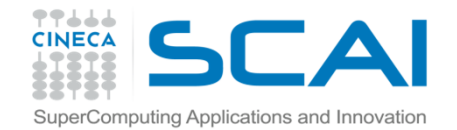

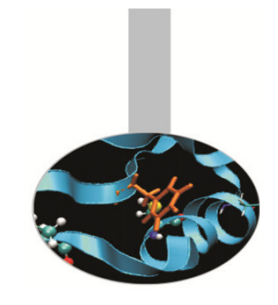

## Librerie matematicheFFTPACK

Subroutine FORTRAN per trasformazioni fast Fourier di sequenzeperiodiche, reali <sup>e</sup> complesse, di diverso tipo.

Language: FORTRAN

Availability: public domain

Developers: Paul N. Swarztrauber, National Center for AtmosphericResearch, Boulder, CO

Distributors: NETLIB

Ref.: The University of Tennessee at Knoxville and Bell Laboratories

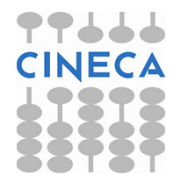

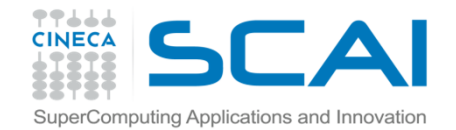

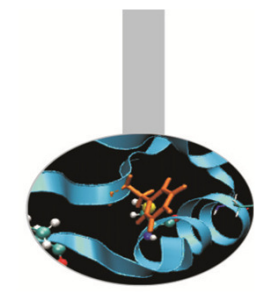

**FFTW** 

#### (Fastest Fourier Transform in the West)

Funzioni C per il calcolo di trasformate discrete di Fourier in una <sup>o</sup> piùdimensioni, sia reali che complesse.

Language: C Availability: public domainDevelopers: Matteo Frigo and Steven G. Johnson. Distributors: FFTWRef.: MIT

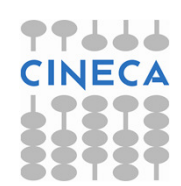

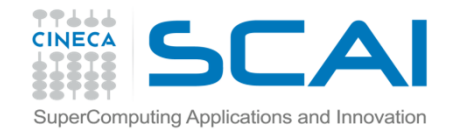

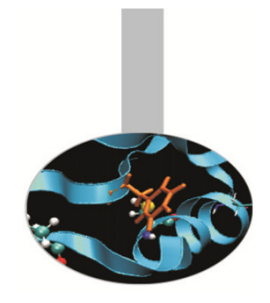

### ARPACK/PARPACK

(Arnoldi package)

Subroutine FORTRAN per la soluzione di problemi agli autovalori di grandi dimensioni. La versione parallela è un'estensione della libreriaclassica <sup>e</sup> usa le librerie BLACS <sup>e</sup> MPI.

Language: FORTRAN

Availability: public domain

Developers: Rich Lehoucq, Kristi Maschhoff, Danny Sorensen, ChaoYang

Distributors: Rice University

Ref.: Computational & Applied Mathematics, Rice University, Houston

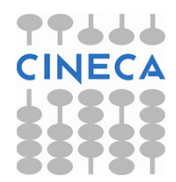

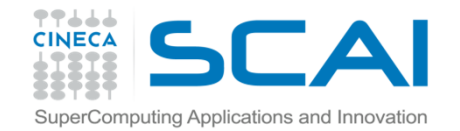

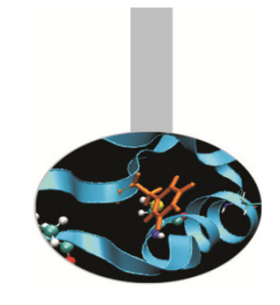

### SLATEC Common Mathematical Library

Subroutine FORTRAN per la soluzione di una grande varietà di problemi matematici. È stata sviluppata per fornire software matematico adatto <sup>a</sup> calcolatori paralleli <sup>a</sup> un consorzio di centri di ricerca sostenuti dal governo. Include le librerie di base, BLAS, LINPACK, EISPACK, algoritmi di interpolazione, ottimizzazione, calcolo integrali, statistica.

Language: FORTRAN

Availability: public domain

Developers: vari

Distributors: NETLIB

 Ref.: National Institute of Standards and Technology (NIST), Gaithersburg, Maryland.

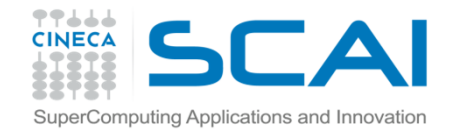

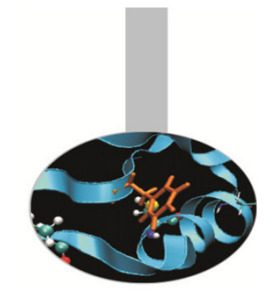

# Librerie matematicheGSL (GNU Scientific Library)

Funzioni C/C++ per la soluzione di una grande varietà di problemi matematici: soluzione di sistemi lineari, FFT, statistica, numeri casuali, equazioni differenziali, integrali <sup>e</sup> altro.

Language: C/C++ Availability: GNU licenseDevelopers: vari Distributors: GNURef.: GNU

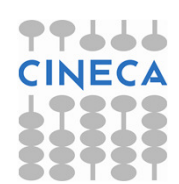

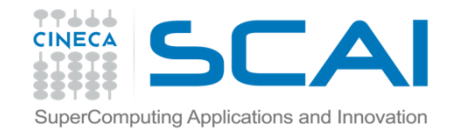

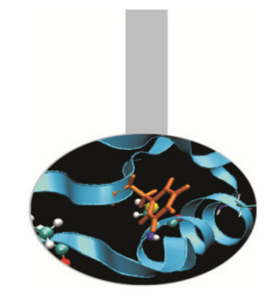

## Librerie matematicheMETIS

Funzioni <sup>e</sup> programmi C per generare, manipolare, partizionare grafi, griglie <sup>e</sup> matrici. È particolarmente adatta <sup>a</sup> partizionare griglie di calcolo per distribuirle <sup>a</sup> unità di calcolo parallelo.

Language: C Availability: libero per studio <sup>e</sup> ricercaDevelopers: George Karypis LabDistributors: George Karypis LabRef.: Department of Computer Science & Engineering, University of **Minnesota** 

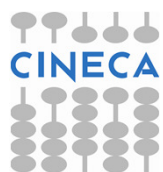

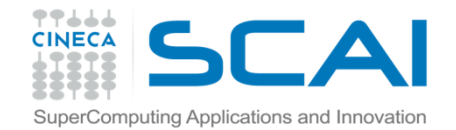

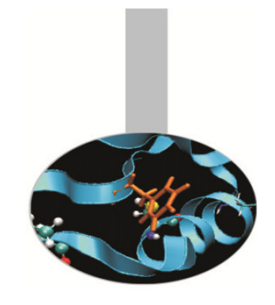

## Librerie matematicheParMETIS

Libreria basata su MPI che estende le funzionalità di METIS <sup>e</sup> include funzioni adatte al calcolo parallelo di raffinamenti adattivi di mesh.

Language: C Availability: free for academy and researchDevelopers: George Karypis LabDistributors: George Karypis LabRef.: Department of Computer Science & Engineering, University of **Minnesota** 

http://glaros.dtc.umn.edu/gkhome/views/metis

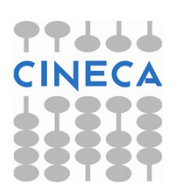

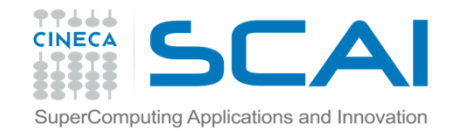

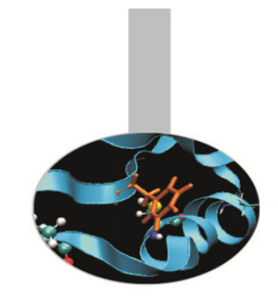

### **PETSC**

Strutture dati <sup>e</sup> funzioni per la soluzione su calcolatori paralleli di equazioni alle derivate parziali. Include solutori per equazioni lineari, nonlineari <sup>e</sup> integratori ODE.

Utilizza MPI per realizzare il parallelismo <sup>e</sup> permette di sviluppareprogrammi che richiedono ingenti risorse computazionali.

Language: C, C++, Fortran, Python

Availability: open source

Developers: vari

Distributors: Mathematics and Computer Science Division, ArgonneNational Laboratory

Ref.: Argonne National Laboratory

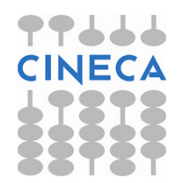

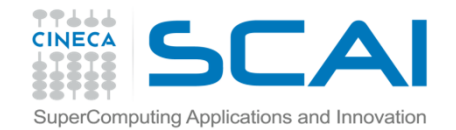

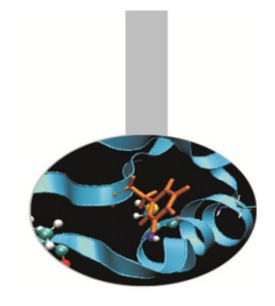

## Librerie matematicheUMFPACK

Funzioni C per la soluzione di sistemi lineari sparsi non-simmetrici utilizzando il metodo multi-frontale.

Language: C Availability: GNU GPL license. Developers: vari Distributors: Computer & Information Science & Engineering, Universityof FloridaRef.: University of Florida

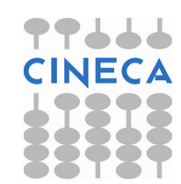

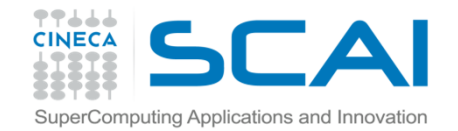

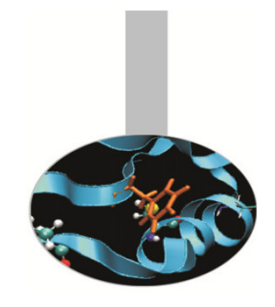

È un sistema di librerie <sup>e</sup> tool che permettono di gestire, manipolare, visualizzare <sup>e</sup> analizzare insiemi di dati anche molto complessi <sup>e</sup> grandi.

Comprende modelli rappresentativi che possono implementare una gran varietà di metadati <sup>e</sup> un formato file portabile <sup>e</sup> senza limitazioni di dimensioni.

Language: Fortran/C/C++/JavaAvailability: open source. Developers: NCSA at the University of IllinoisDistributors: HDF GroupRef.: http://www.hdfgroup.org

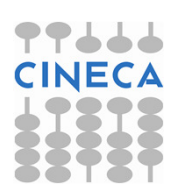

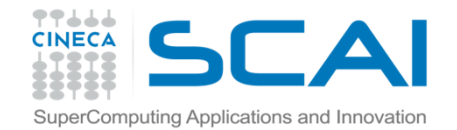

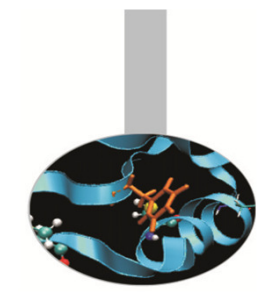

Libreria di funzioni altamente ottimizzate per applicazioni matematiche, scientifiche, ingegneristiche, finanziarie. Include BLAS, LAPACK, ScaLAPACK, solutori sparsi, FFT <sup>e</sup> altro.

Language: Fortran, C, C++Availability: proprietariaDevelopers: Intel Distributors: Intel Ref.: Intel

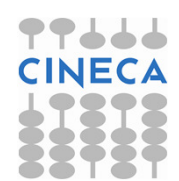

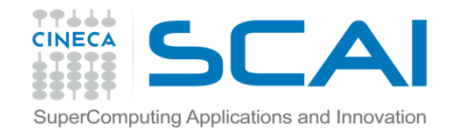

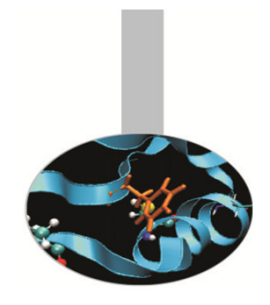

#### ACML(AMD Core Math Library)

Libreria di funzioni altamente ottimizzate per processori AMD. Include tral'altro BLAS, LAPACK, ScaLAPACK, FFT.

Language: Fortran, C, C++Availability: proprietariaDevelopers: AMD Distributors: AMDRef.: AMD

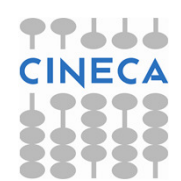

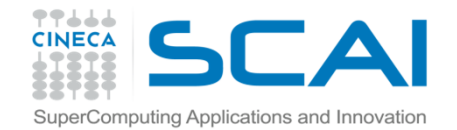

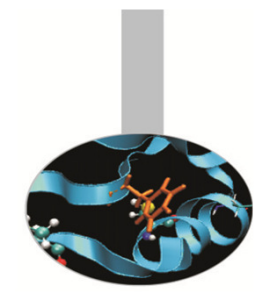

### ESSL/PESSL

#### (Engineering and Scientific Subroutine library)

Libreria di funzioni altamente ottimizzate per applicazioni matematiche, scientifiche, ingegneristiche. Include BLAS, LAPACK, ScaLAPACK, solutori sparsi, FFT <sup>e</sup> altro. La versione parallela utilizza MPI.

Language: Fortran, C, C++Availability: proprietariaDevelopers: IBM Distributors: IBMRef.: IBM

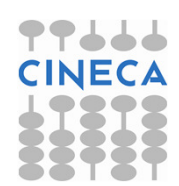

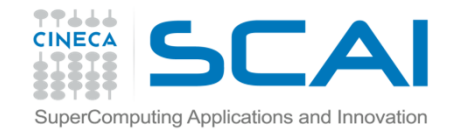

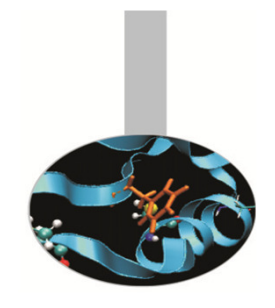

#### Nomi non risolti (name mangling)

In alcuni ambienti di sviluppo i compilatori, usualmente quelli Fortran, appendono uno <sup>o</sup> più underscore ai nomi delle subroutine. Se in fase di link compaiono dei riferimenti non risolti ma si è sicuri della correttezzadelle librerie linkate, si possono controllare i nomi con i comandi nm <libreria>

strings <libreria>

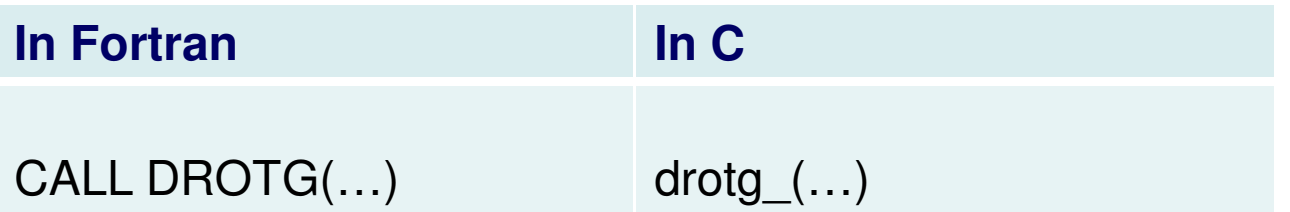

Apposite opzioni permettono di aggiungere <sup>o</sup> togliere gli underscore

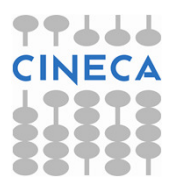

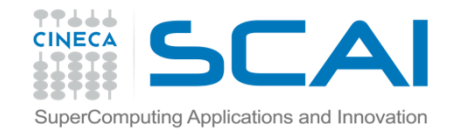

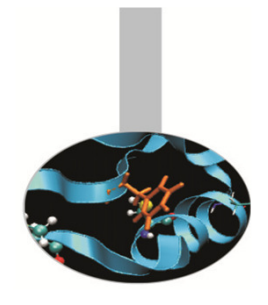

# Librerie matematicheLibrerie statiche e dinamiche

**Statica**: il codice linkato diventa parte dell'eseguibile (*libreria.a*)

**Dinamica**: il codice di libreria viene caricato durante l'esecuzione(libreria.so)

Linkare una libreria staticamente permette di avere prestazioni migliori <sup>e</sup>di portare l'eseguibile su diverse macchine.

Viceversa un'eseguibile linkato dinamicamente è più snello.

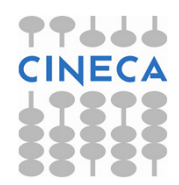

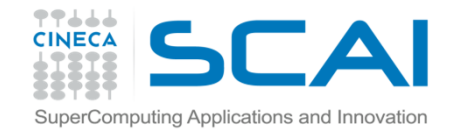

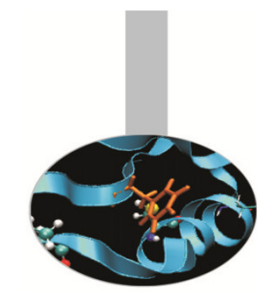

Per utilizzare le librerie nei programmi è necessario innanzitutto che lasintassi di chiamata delle funzioni sia corretta.

Inoltre in fase di generazione dell'eseguibile è indispensabile fornire tutte le indicazioni necessarie per l'individuazione della versione correttadella libreria.

Spesso nel caso di librerie proprietarie esistono modalità di compilazione <sup>e</sup> linking specifiche. Di seguito vengono illustrateindicazioni esemplificative per linkare alcune librerie matematiche

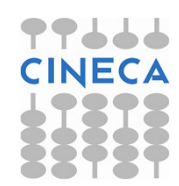

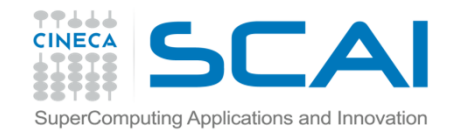

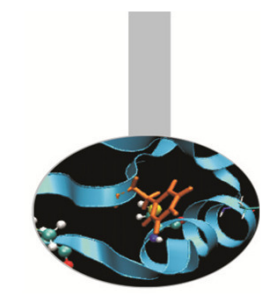

Indicazioni esemplificative Linux per linkare alcune librerie matematiche

BLAS/CBLAS

Intel: ifort <programma> -L\$MKLROOT/lib/intel64 \ -lguide -lpthread –lmkl

PGI: pgf77 <programma> -L\$PGI\_ROOT/lib -lacml

GNU: <sup>g</sup>fortran <programma> -L\$BLAS\_ROOT/lib -lblas

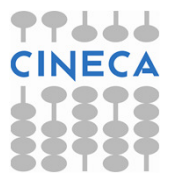

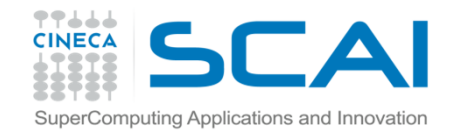

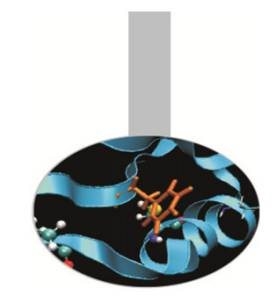

Indicazioni esemplificative Linux per linkare alcune librerie matematiche

LINPACK Intel: ifort <programma> -L\$MKLROOT/lib/intel64 \ -lguide -lpthread –lmkl

PGI: pgf77 <programma> -llapack -lblas

GNU: <sup>g</sup>fortran <programma> -L\$LIB\_ROOT/lib -llinpack

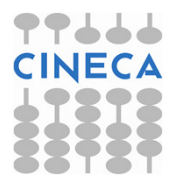

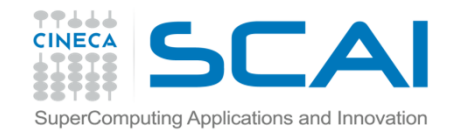

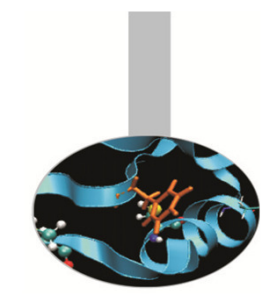

Indicazioni esemplificative Linux per linkare alcune librerie matematiche

**ScaLAPACK** Intel: mpif77 <programma> -L\$MKLROOT/lib/intel64 \ -lmkl\_scalapack\_lp64 -lmkl\_blacs\_openmpi \ -lmkl\_intel\_lp64 -lmkl\_intel\_thread -lmkl\_core \ -liomp5 –lpthread

PGI: pgf77 <programma> –Mmpi=mpich –Mscalapack

GNU: <sup>g</sup>fortran -L\$LIB\_ROOT/lib -lscalapack

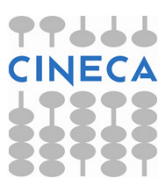

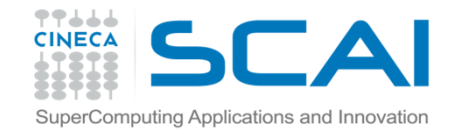

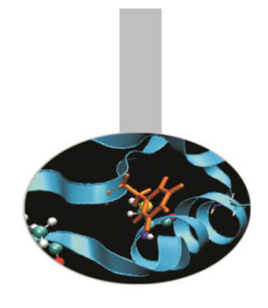

Indicazioni esemplificative per linkare le librerie su FERMI:

**ESSL** 

module load bgq-xl

module load essl

bgxlf90\_r -qarch=qp -qtune=qp <programma> \

-L\$ESSL\_LIB –lesslb

runjob --np <mpi-procs> --ranks-per-node 1 \

--envs OMP NUM THREADS=<threads> \

--exe MatrMult-f-xl

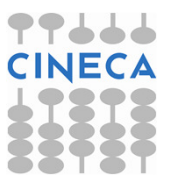